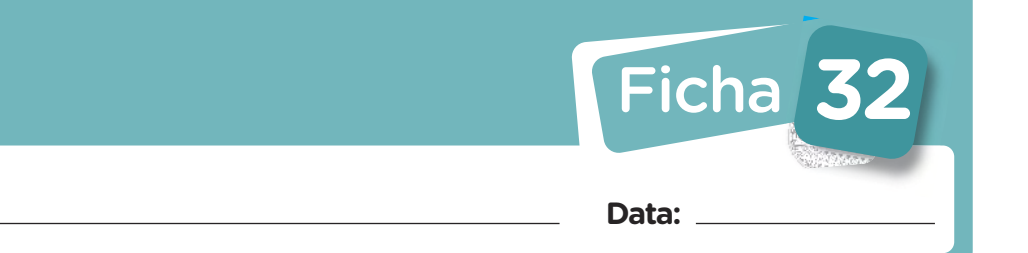

## 1. Completa o quadro.

Nome:

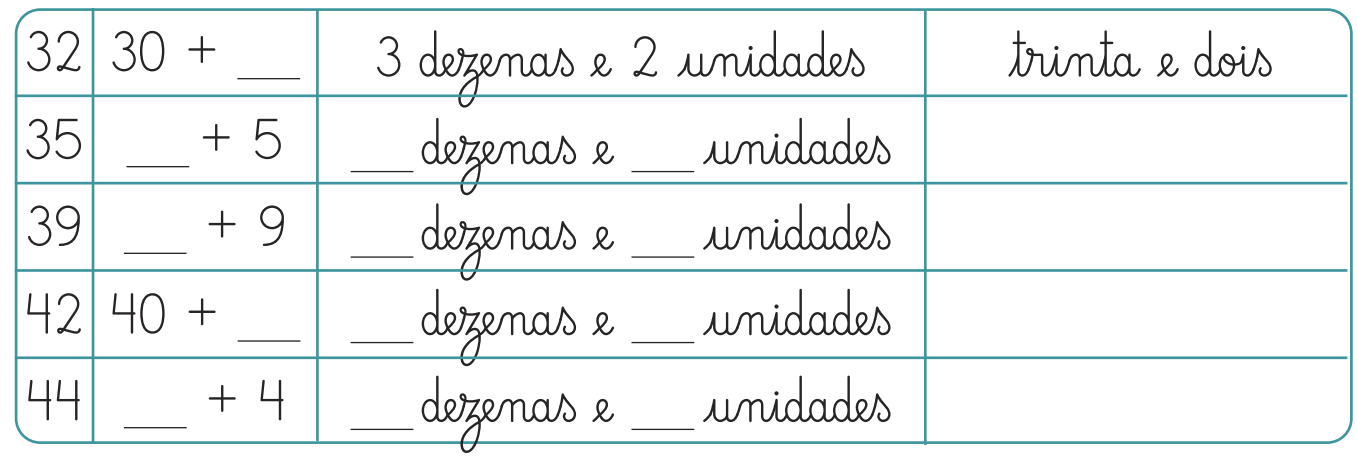

2. Efectua as operações.

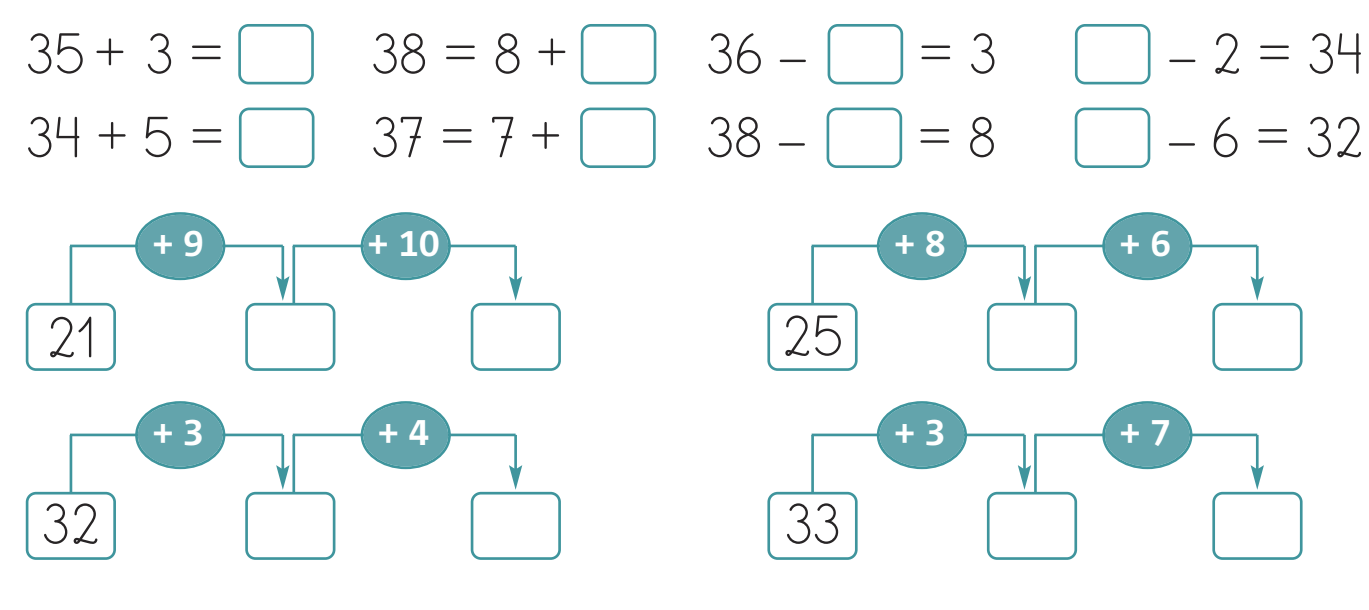

3. Conta de 2 em 2.

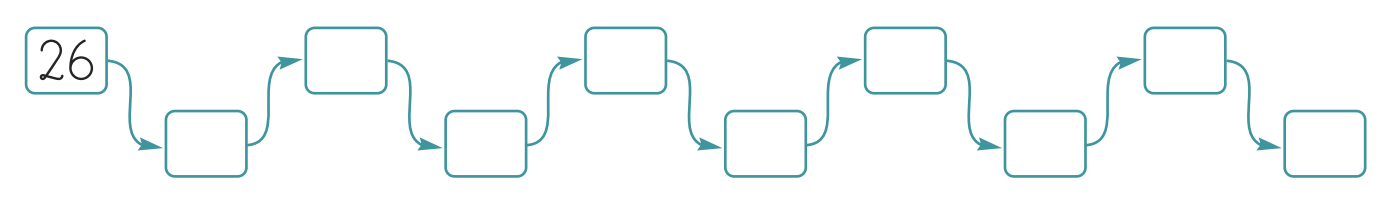

4. Conta de 3 em 3.

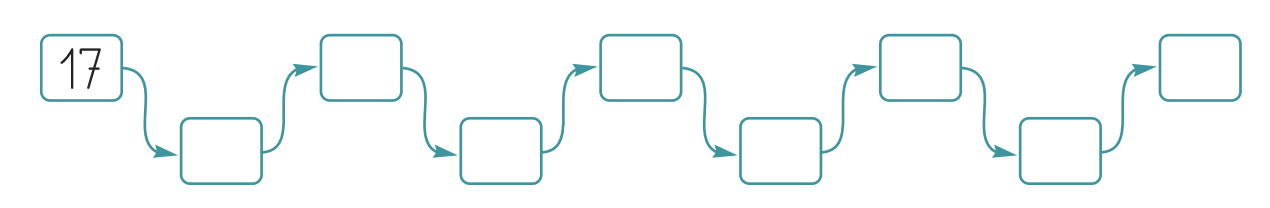

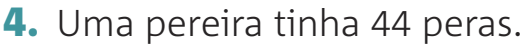

4 peras caíram ao chão e a Anita colheu 10 peras. Quantas peras deixaram de estar na pereira?

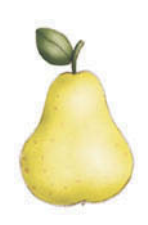

Resposta:

**•**Com quantas peras ficou a pereira?

Resposta:

**5.** A um bando de 28 pássaros, juntaram-se mais 12. Com quantos pássaros ficou o bando?

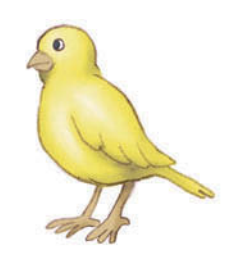

Resposta:

**•**Passado algum tempo <sup>15</sup> pássaros levantaram voo. Quantos pássaros continuaram no bando?

Resposta: